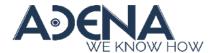

Release Note LS-US2 v1.1.1.19

**New Features** 

N/A

Issue Fixed & Modification

## V1.1.1.19

- Fix "After adding an NDI source to a video input, the status of the NDI source didn't change on the network device list".
- Fix "Option for dual display setting was not shown on the admin page".
- Upgrade the NDI version from NDI 4 to NDI 5.
- Fix "Setting bookmarks during a recording, the file sizes of the bookmarks' thumbnails are all OKB".
- Fix "[Random] The white part in a UVC source image became transparent after applying video related settings and dual layout".
- Fix "Continuously switching themes fast can cause the system crash".
- Fix "Configuration files didn't contain the boot screen".
- Fix "The USB disk connected to the front USB port cannot be mounted as local storage after formatting".
- Fix "An error message popup after clicking snapshot on the director page, even though it was successfully executed".
- Fix "Metadata contains certain Unicode symbols cannot be uploaded to Kaltura correctly".
- Fix "Leaving blank device description or inserting over 256 characters would cause a system error".
- Notice: During the firmware update progress, please always keep the power on to prevent permanent system unstable or damage.